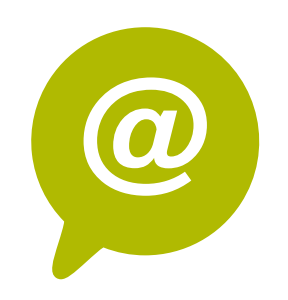

# **W.5 - Google Analytics : Suivre la performance d'un site**

Posséder un site internet c'est bien… suivre ses performances régulièrement et l'optimiser c'est mieux ! Application gratuite de la suite Google, Google Analytics permet de contrôler très précisément les indicateurs clés de votre site internet, qu'il soit vitrine ou marchands, et de mettre en place les actions pour booster votre trafic. Un outil indispensable de la boîte à outil webmarketing !

## **Objectifs**

- Maîtriser les fonctions de base de Google Analytics
- Suivre et analyser le trafic de votre site web
- Mettre en place des tableaux de bords décisionnels
- Optimiser son ROI en améliorant les performances du site

# **Contenu pédagogique** :

- Atelier partagé > 2 x 3,5h Plusieurs entreprises : 590 €/pers
- You & me > 7h Juste votre entreprise : 970  $\epsilon$  pour 1 à 2 pers

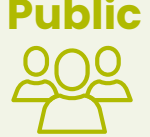

- **Comprendre l'Analytics** : métriques de volume, métriques d'intérêt; vocabulaire du trafic manager
- **Google Analytics** : créer et paramétrer son compte, fonctionnement de base
- **Analyser les statistiques de trafic** : volumes de trafic, sources de trafic, trafic mobile, trafic des réseaux sociaux, analyse comparative par période.
- **Analyser le contenu** : taux de rebond, temps passé par page, schéma de navigation (entrées et sorties), analyse du contenu page par page
- **Comprendre le concept de taux de conversion** : schéma de vie du client > du lead au client, définition du taux de conversion en environnement e-commerce, en environnement BotB et BtoC
- **Définir ses objectifs Analytics**
- **Paramétrer Google Analytics** : paramétrer un rapport automatique / associer Google Analytics et Google Adwords.

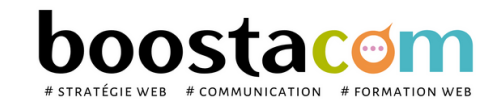

**100% clients**

**2021 satisfaits**

**7 h**

 $\left(\begin{smallmatrix}\cdot\end{smallmatrix}\right)$ 

### **2 formules**

#### **Organisation pédagogique**

- **Prérequis** : Etre à l'aise avec internet. Avoir un site internet Wordpress.
- **Lieu & horaires** : Sur site client ou en salle extérieure. 9h-12h30 et 13h30-17h
- **Organisation pédagogique** : Présentiel intra-entreprise ou inter-entreprises, en continu ou discontinu
- **Moyens Pédagogiques** : Exposés, suivis de travaux d'application accompagnés, collectifs ou individuels sur des situations concrètes. Remise de supports et aide-mémoire conçus pour faciliter l'après formation
- **Moyens Techniques** : wi-fi et vidéoprojecteur. Apporter son PC portable ou sa tablette
- **Encadrement** : formateur professionnel diplômé Bac +5
- **Suivi d'exécution** : Feuille de présence par demi-journée et remise d'attestation de fin de formation
- **Moyens d'évaluation** : Recueil des attentes et besoins à l'inscription, test de positionnement, évaluation écrite des acquis, recueil des appréciations

**Public** Toute personne animant un site internet. Dirigeant, commercial, communication et ou marketing, demandeur d'emploi.